SAP ABAP table PA0191 {HR Master Record Infotype 0191 (BuildingTradeReimbursExpens)}

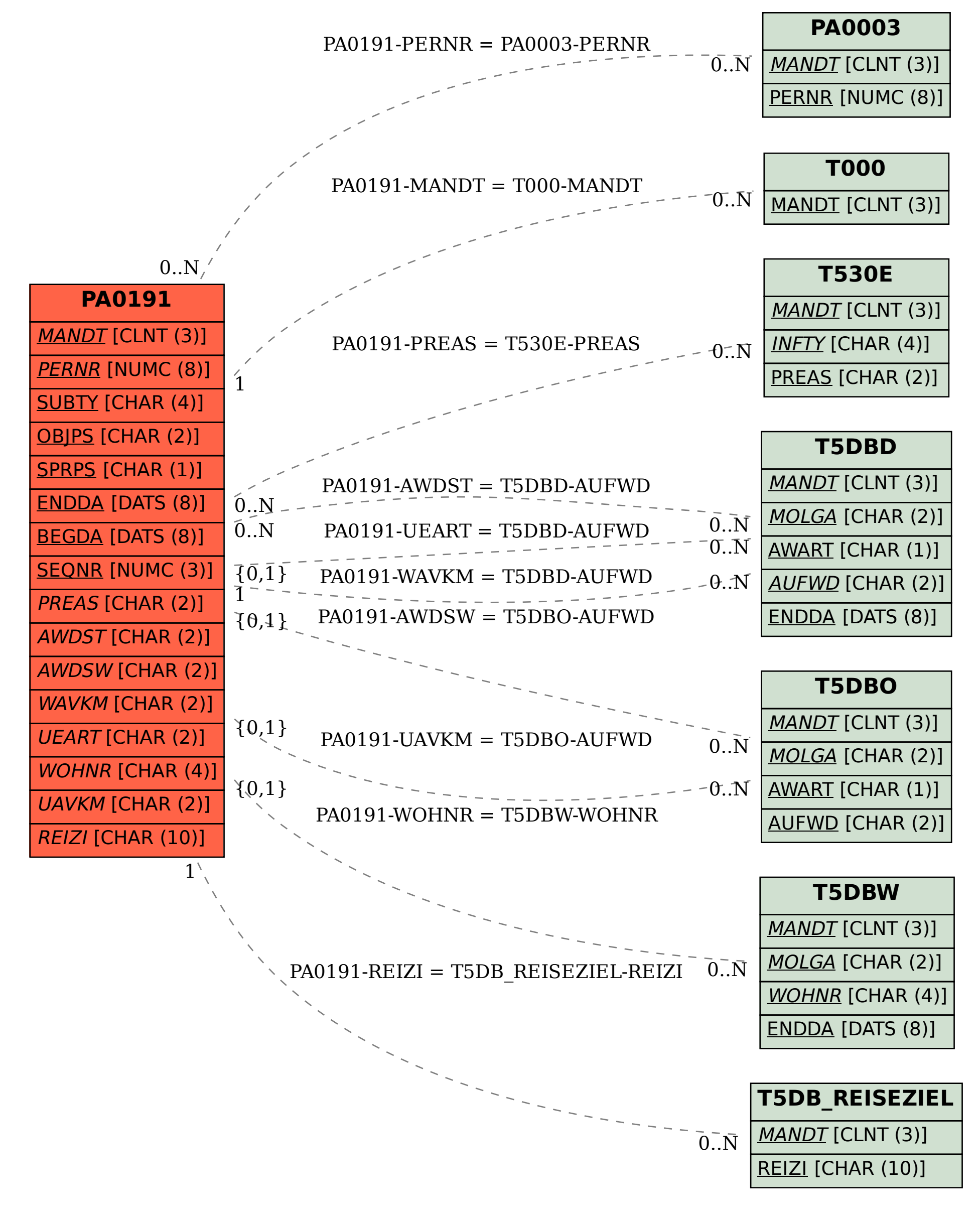